## Robot Maths - Displaying data (pie charts)

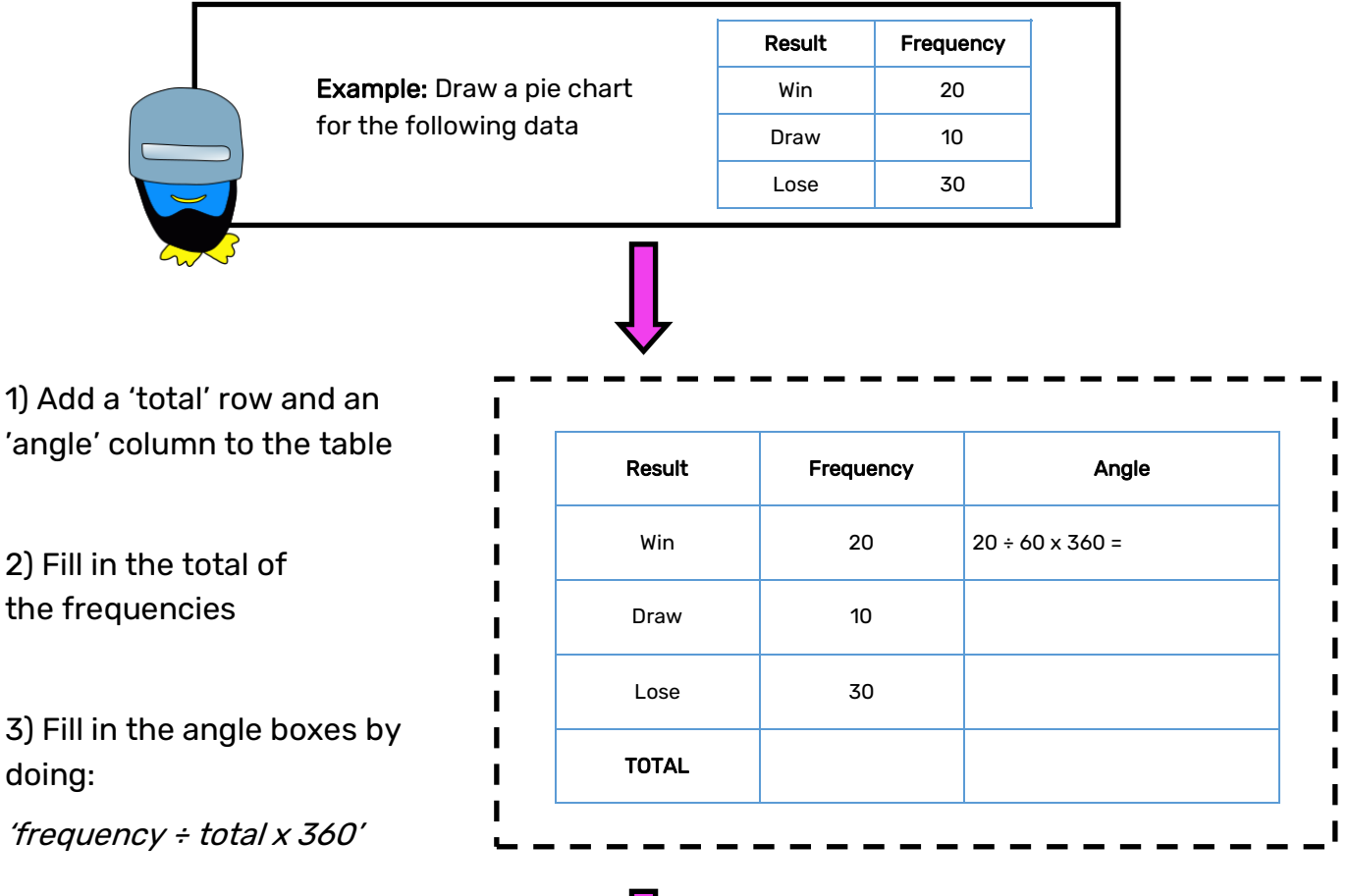

4) Draw a circle and mark the centre

5) Draw a line from the centre to the top

6) Using a protractor, measure the angle of the first category from the centre and along the line you have drawn

7) Draw a line from the centre passing through the marked angle

8) Label the sector with the category

9) Repeat for the other categories

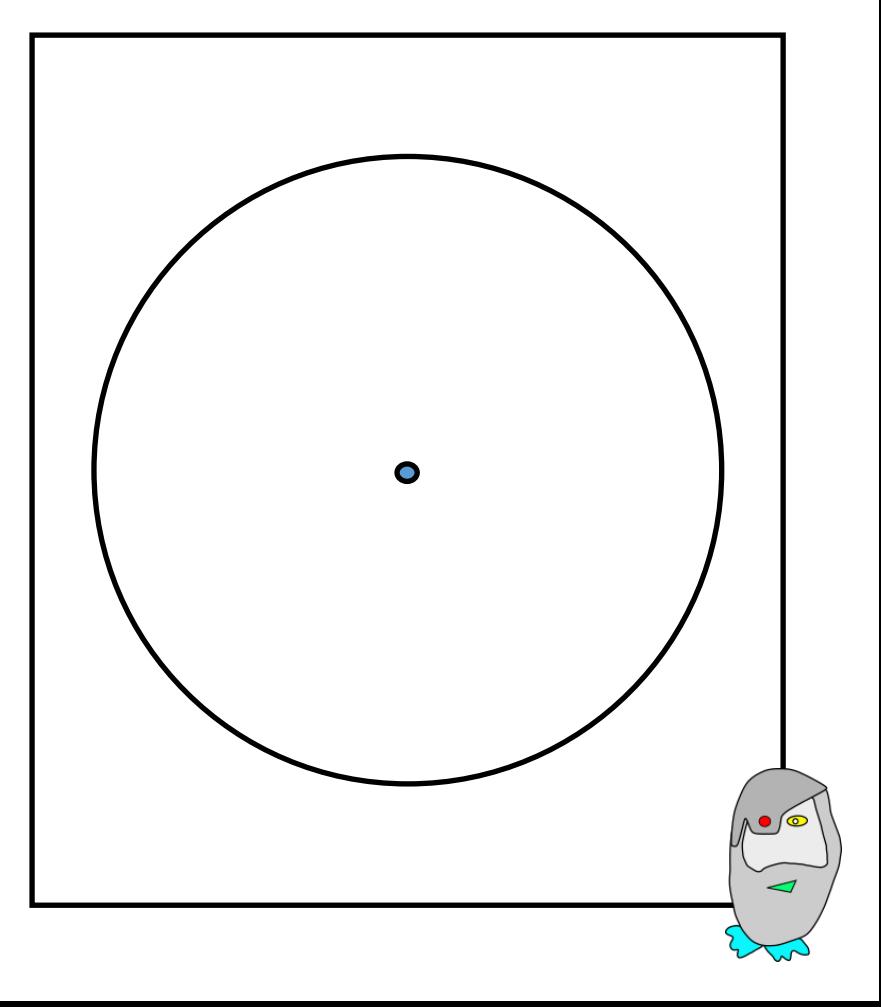

## Robot Maths - Displaying data (pie charts)

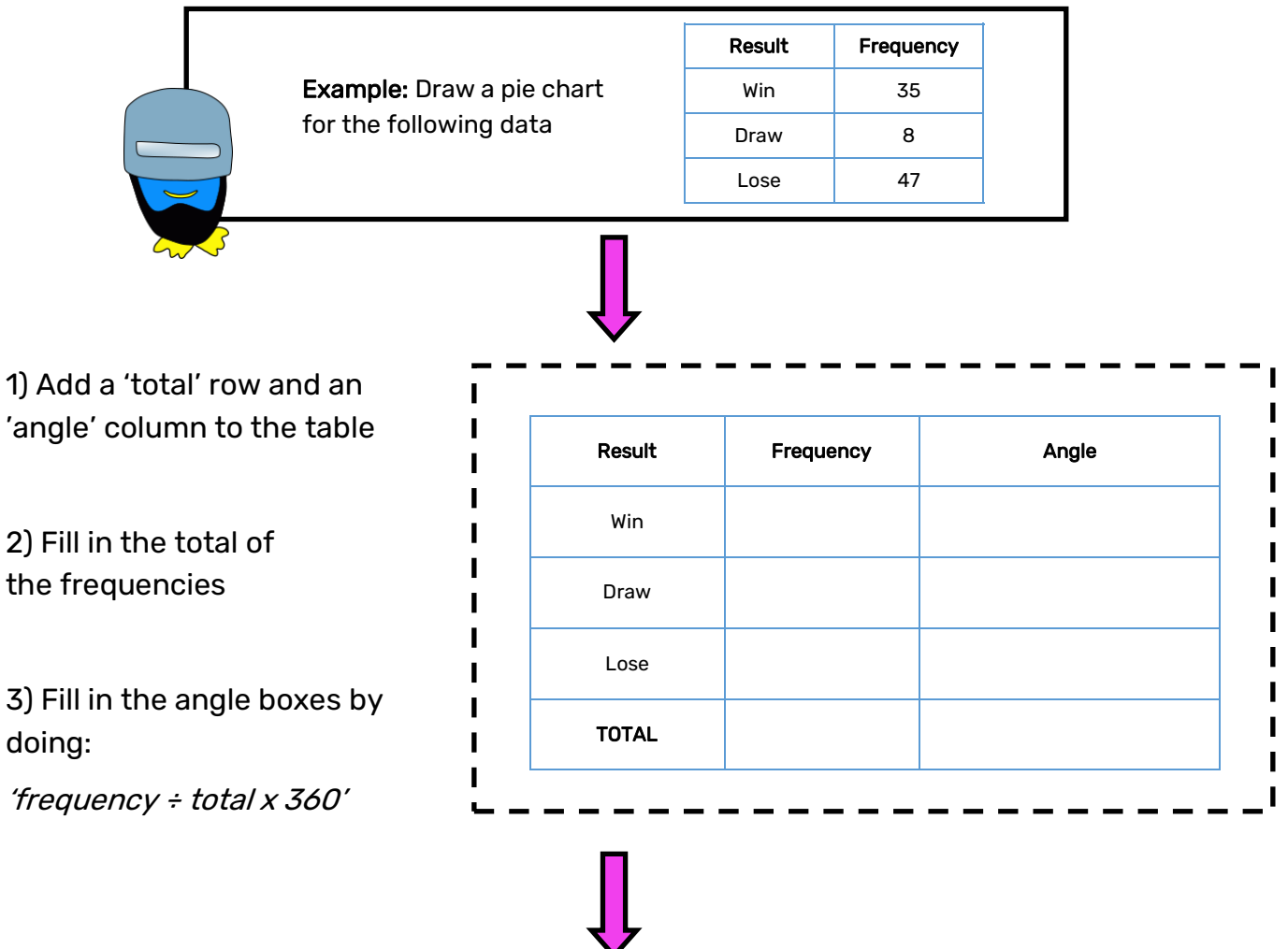

4) Draw a circle and mark the centre

5) Draw a line from the centre to the top

6) Using a protractor, measure the angle of the first category from the centre and along the line you have drawn

7) Draw a line from the centre passing through the marked angle

8) Label the sector with the category

9) Repeat for the other categories

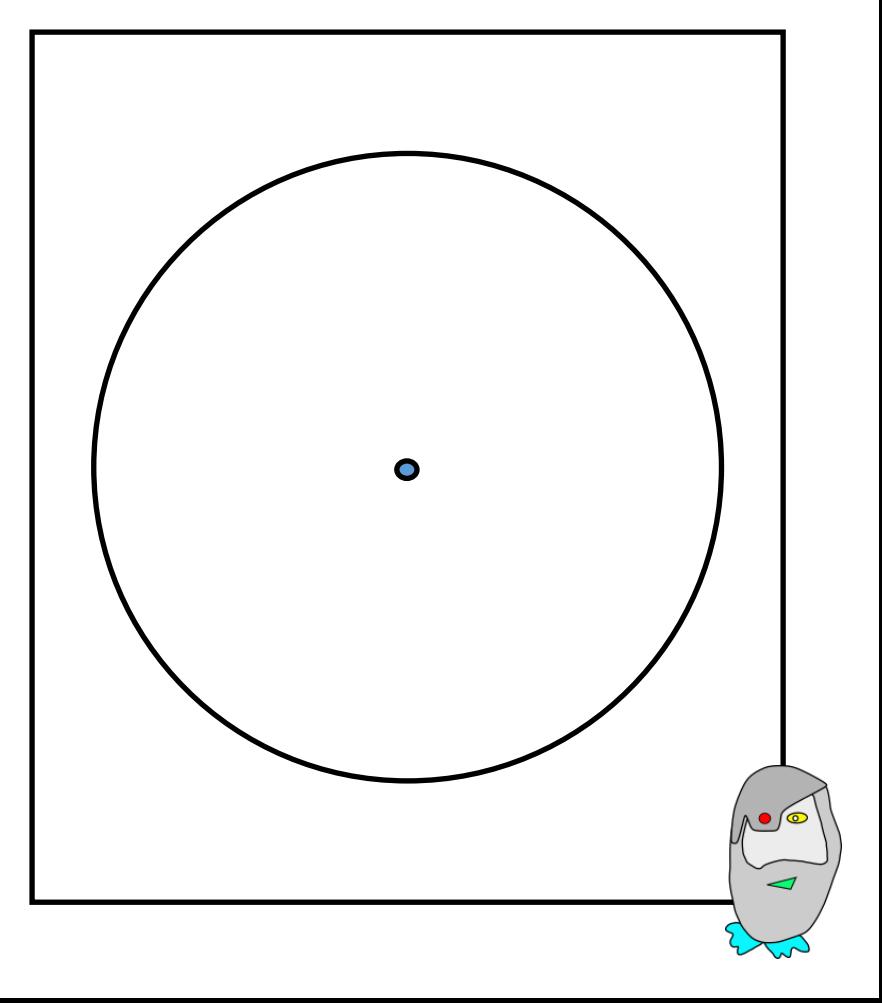